### УДК 004.432.2

# ИСПОЛЬЗОВАНИЕ БИБЛИОТЕКИ NUMPY И ЕЕ МОДУЛЯ РОLYFIT В НАУКЕ О ДАННЫХ

Амельченя М.А.

Белорусский государственный университет информатики и радиоэлектроники, г. Минск, Республика Беларусь

Научный руководитель: Алексеев В.Ф. - канд.техн.наук, доцент, доцент кафедры ПИКС

Аннотация. В работе показано применение библиотеки NumPy для исследования массивов данных. Изучен модуль NumPy.polyfit() библиотеки NumPy. Исследована возможность использования модуля NumPy.polyfit() для выполнения полиномиальной регрессии. Дана оценка полезности использования модуля для построения регрессии.

Ключевые слова: NumPy, полиномиальная регрессия, NumPy.polyfit

Введение. Библиотека NumPy является фундаментальной библиотекой Python для проведения вычислений в Data Science. Ключевыми качествами, которыми обладает данная библиотека, являются:

- скорость: массивы NumPy работают в 20 раз быстрее, чем стандартные списки Python;

- производительность: NumPy сочетает в себе простоту использования Python со скоростью С;

- вычислительные инструменты: NumPy обладает широким спектром математических функций и вычислительных инструментов практически для всех нужд, использование данной библиотеки позволяет с легкостью выполнять такие операции, как подгонка кривой, оптимизация, линейная алгебра, преобразования и т.д.

NumPy является основой, на которой построены другие многочисленные библиотеки для научных вычислений:

- библиотеки статистики и Machine Learning: SciPy, Scikit-Learn, SpaCy;

- библиотеки визуализации: Matplotlib, Bokeh, Altair;

 $- FTI:$  Pandas

Основная часть. Рассмотрим простой пример. Предположим, нам необходимо добраться из пункта А в пункт Б. Существует несколько способов передвижения. Вы можете воспользоваться велосипедом, попытаться пройтись пешком, или, возможно, захотите взять автомобиль. Появляются дополнительные варианты, среди которых у вас есть возможность взять спортивный автомобиль или внедорожник. Если вы не знаете тип местности, по которой будете ехать, вам, возможно, будет лучше использовать внедорожник - универсальное транспортное средство. Однако, если вы стремитесь завершить путешествие в кратчайшие сроки, и вы знаете, что дороги хорошо асфальтированы, вы выберете спортивный автомобиль, потому что сможете быстро преодолеть расстояние. В этом и заключается разница между стандартным списком Python и массивом NumPy.

Список *Python* - это внедорожник, в то время как массив  $NumPy -$  это спортивный автомобиль [1]. Список Python предназначен для обработки всех видов данных, которые можно вставить в список. Предположим, что данные представляют собой однородные данные числового типа (целочисленные, с плавающей запятой, логические, дата-время и т.д.) и требуют большого объема вычислений. В этом случае лучше использовать NumPy.

Рассмотрим простой пример ипользования. Допустим, у нас есть простой список из пяти элементов. И мы хотим создать еще один список, содержащий результат деления каждого из этих элементов на три. Нам придется перебирать список и выполнять операцию по элементам, потому что выполнение операции деления по всему списку приведет к ошибке.

Mylist =  $[9,18,27,36,45]$ Mylist  $/3$ 

TypeError: unsupported operand type(s) for /: 'list' and 'int'

Несмотря на то, что каждый из этих пяти элементов является числовым, списки Python не позволят выполнить эту операцию деления, поскольку операции Python предназначены для работы со всеми возможными случаями. Поскольку список не обязательно должен содержать только числовые типы данных, *Python* этого не допустит.

Используем NumPy. С помощью массива NumPy мы можем просто разделить весь массив на пять.

 $Mvarrav = np.array(mvlist)$ Myarray / 3 Myarray([ 3., 6., 9., 12., 15.])

В библиотеке NumPy есть опция, которая дает пользователю возможность выполнить линейную регрессию (простую и полиномиальную), используя метод наименьших квадратов в качестве критерия минимизации. Модуль, который выполняет эту регрессию, называется polyfit: NumPy.polyfit(x, y, deg, rcond=None, full=False,  $w=None$ ,  $cov=False$ ).

Выше был приведен общий синтаксис функции NumPy.polyfit(). Данная функция имеет три обязательных параметра и четыре необязательных параметра, которые по-своему влияют на результат. Параметр х представляет собой набор точек, которые должны быть представлены вдоль оси X,  $Y$  – параметр, который представляет все наборы точек, которые должны быть представлены вдоль оси  $Y$ .

Кроме того, NumPy.polyfit() дает возможность указать степень полиномиальной регрессии с помощью параметра deg, а также может вычислить ковариационную матрицу cov, которая дает важную информацию о коэффициентах полиномиальной регрессии. Модуль polyfit подгоняет данные с помощью метода наименьших квадратов и внутренне запоминает коэффициенты линейной регрессии, найденные во время процедуры подгонки.

Параметр *rcond* является необязательным параметром, который отвечает за определение относительного числового условия подгонки. Параметр *full* - необязательный параметр, который определяет характер возвращаемого значения, по умолчанию значение равно false, из-за чего возвращаются только коэффициенты. Если значение задано равным true, то также возвращается сингулярное значение декомпозиции. Параметр w представляет веса, применяемые к координате у точек выборки [2].

Для построения функции линейной регрессии необходимо преобразовать уже найденные полиномиальные коэффициенты в полиномиальную функцию с помощью функции  $NumPy.polyId() [3].$ 

В качестве примера, я использую функцию NumPy.polyfit() для выполнения полиномиальной регрессии ( $n=1$ ) для массива x, хранящего стоимость проданных на аукционе монет, и массива у, хранящего даты продажи монеты. При этом используется следующий код на Python:

```
def predict coin price(x period, y period, start date, days to predict);
m mvmodel = NumPv poly1d(NumPv polyfit(x_period, y_period, 1))
current day = (timezone.now() start date).daysfor i in range(current_day, current_day+days_to_predict):
        price = mymodel(i)if price < 0:
                x period.append(i)
                y_period.append(0)
                break
        x period.append(i)
        y period.append(round(price, 2))
```
Запустив приведенный выше код Python на своем компьютере, можно показать график полиномиальной регрессии. NumPy.polyfit() дает в результате линию полиномиальной регрессии, представленную на рисунке 1.

#### 58-я научная конференция аспирантов, магистрантов и студентов

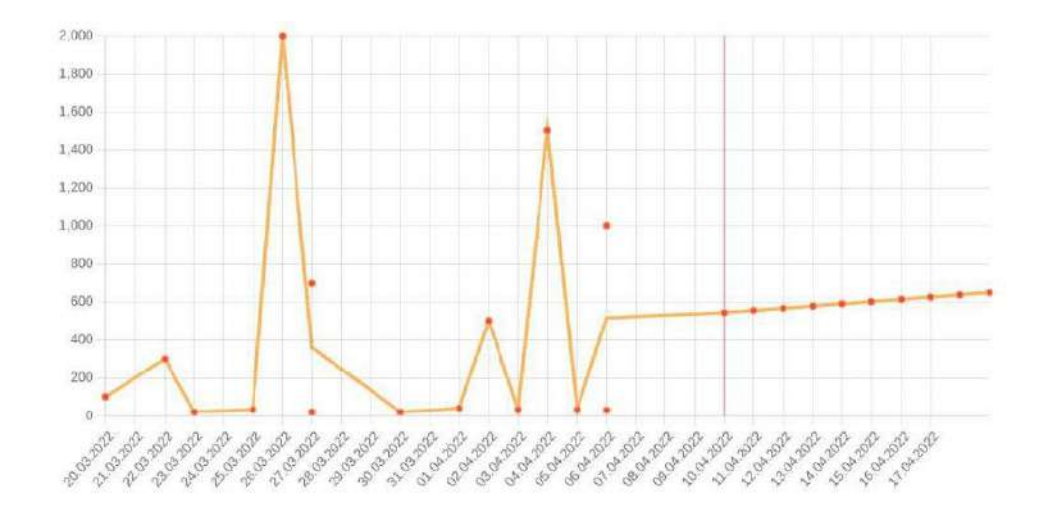

Рисунок 1 – Линия полиномиальной регрессии, выполненная с помощью модуля *polyfit*

Кроме того, *polyfit* дает пользователю возможность узнать коэффициенты линейной или полиномиальной регрессии.

*Заключение.* Модуль *polyfit* очень полезен для подгонки простой линейной регрессии и полиномиальной регрессии степени *n*. Однако это не дает пользователю возможности использовать линейную регрессию с несколькими предикторными переменными, а именно многомерную регрессию. Таким образом, невозможно использовать *NumPy*.*polyfit()* для нескольких входных переменных, а только для одной входной переменной. Кроме того, модуль *polyfit* не дает пользователю возможности напрямую вычислять коэффициент детерминации *R* <sup>2</sup> для оценки степени соответствия, коэффициент корреляции Пирсона *r*, *p*значение проверки гипотез и ошибки выборки, связанные с коэффициентами регрессии.

#### *Список литературы*

1. *NumPy for Data Science Interviews [Электронный ресурс]. – Режим доступа: https://towardsdatascience.com/NumPy-for-data-scienceinterviews-1f86e7277ddd. – Дата доступа: 12.04.2022.*

2. *NUMPY POLYFIT объяснен примерами [Электронный ресурс]. – Режим доступа: https://pythobyte.com/NumPy-polyfit-22163/. – Дата доступа: 12.04.2022.*

3. *Five Regression Python Modules That Every Data Scientist Must Know [Электронный ресурс]. – Режим доступа: https://towardsdatascience.com/five-regression-Python-modules-that-every-data-scientist-must-know-a4e03a886853. – Дата доступа: 12.04.2022.*

UDC 004.432.2

## **USING THE** *NUMPY* **LIBRARY AND ITS POLYFIT MODULE FOR DATA SCIENCE**

*Amialchenia M.A.*

*Belarusian State University of Informatics and Radioelectronics, Minsk, Republic of Belarus*

*Alexeeev V.F. – PhD, assistant professor, associate professor of the department of ICSD*

**Annotation**. The article shows the use of the *NumPy* library for the research of data arrays. The *NumPy*.polyfit() module of the *NumPy* library has been studied. The possibility of using the *NumPy*.polyfit() module to perform polynomial regression is investigated. The usefulness of using the module for regression construction is evaluated.

**Keywords:** *NumPy*, polynomial regression, *NumPy*.polyfit